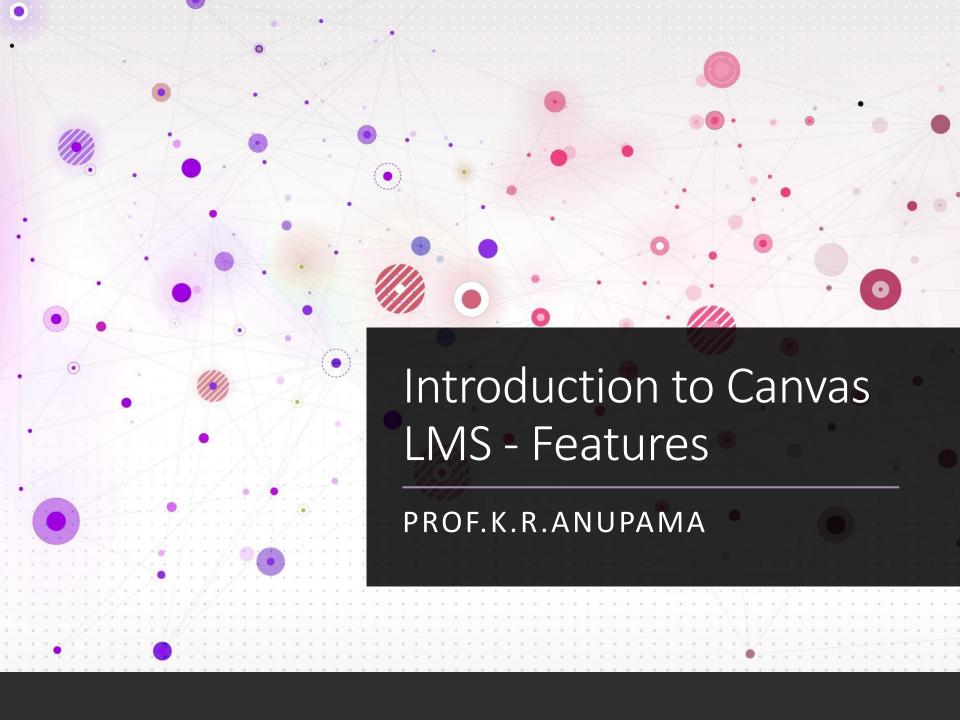

Canvas Version University wide – paid

Canvas Free for Teacher

## Overall Features

**Course & Content Creation** 

Creating a Learning Sequence

User Options/ Sections/ Groups

Student Analytics & Tracking Progress

**Conferencing Services** 

**Student Interactions** 

**Evaluation & Grading** 

- Scheduling
- Quiz
- Assignments

Mobile App

# Creating A Learning Sequence

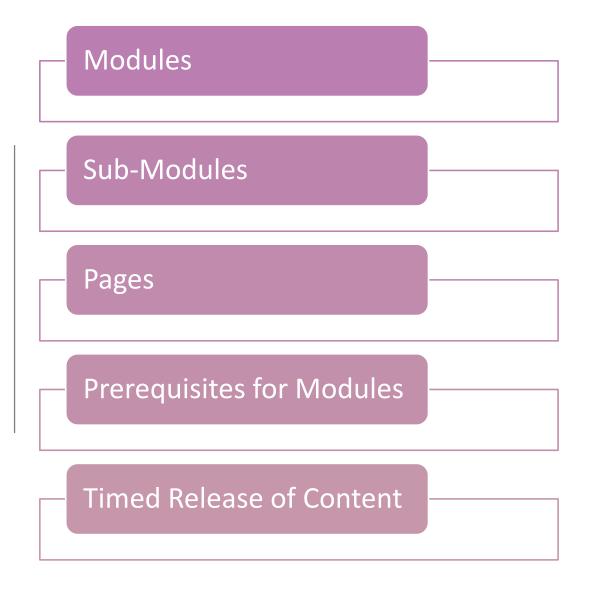

#### Organized into sections

Lab/Tutorial Sections

Allot Instructors specifically for Sections

Conduct Assignments, Quizzes exclusively for Sections

Create Student Groups – for various evaluation

**Track Student Activity** 

#### Student

# Live Interactive Services – Conference Services

#### Integrated into Canvas

- Google Meet
- Microsoft Team
- Big Blue Button

#### Integration

- Embedded into pages
- Calendar
- External Links into Modules

## Student Interactions

#### Announcement

Limited to sections

#### **Discussion Forums**

 Alert to email and reply via emails itself

In-built Chat

Mail via canvas in-box

### Evaluation

#### Quizzes

- Staggered Release time
- Section wise release
- Import Question Bank
- Run-Time Monitoring of Quizzes

#### Assignment

- Speed Grader
- Comments on Assignment Submission itself
- Students can reply to comments
- Rubric defined

## Grading

Grading via points

Grading Scheme can be added by instructor

Histograms & Grade Assignments

# Create Canvas – free for teacher

https://www.instructure.com/canvas/login/free-for-teacher

Help for free for teachers Canvas

https://community.canvaslms.com/groups/free-for-teachers

# Questions?